# **betano com : site de aposta esportiva brasileiro:qual melhor bet para apostar**

**Autor: symphonyinn.com Palavras-chave: betano com**

#### **Resumo:**

**betano com : symphonyinn.com está esperando sua adesão, você está pronto para uma surpresa?** 

### **betano com**

O Avião da Betano é um excitante jogo de cassino online que oferece aos jogadores a oportunidade de acumular multiplicadores e ganharem muito mais. Neste artigo, explicaremos como jogar e forneceremos dicas valiosas para maximizar **betano com** experiência de jogo.

#### **betano com**

Para jogar Avião da Betano, basta apostar um valor e aguardar o avião decolar. Quanto mais tempo o avião permanecer no ar, maior será o multiplicador. O objetivo é fazer 'cash out' antes que o avião desapareça da tela. À medida que você espera pelo 'cash out', **betano com** aposta será multiplicada. No entanto, o tempo de voo é aleatório, variando entre uns poucos segundos e até 20x ou mais. Acompanhe o avião subir mais alto à medida que o tempo passa.

#### **Dicas para Jogar Avião da Betano**

- Tenha paciência e seja persistente: às vezes, precisa de mais tempo para obter um melhor multiplicador;
- Pronto para arriscar? Faça apostas maiores para ganhos potencialmente maiores. Seja cauteloso ao fazer isso, uma vez que há um equilíbrio a ser alcançado entre o risco e a recompensa;
- Faça cash out no momento certo, baseado em **betano com betano com** tolerância ao risco.

### **É Seguro Jogar Avião da Betano?**

Sim, jogar Avião da Betano é totalmente seguro. Além disso, nossos conselhos te ensinarão como jogar, qual é a lógica por trás do jogo, e outras dicas úteis para dominar o jogo do pequeno avião que dá dinheiro.

#### **Funcionamento da Aposta no Avião**

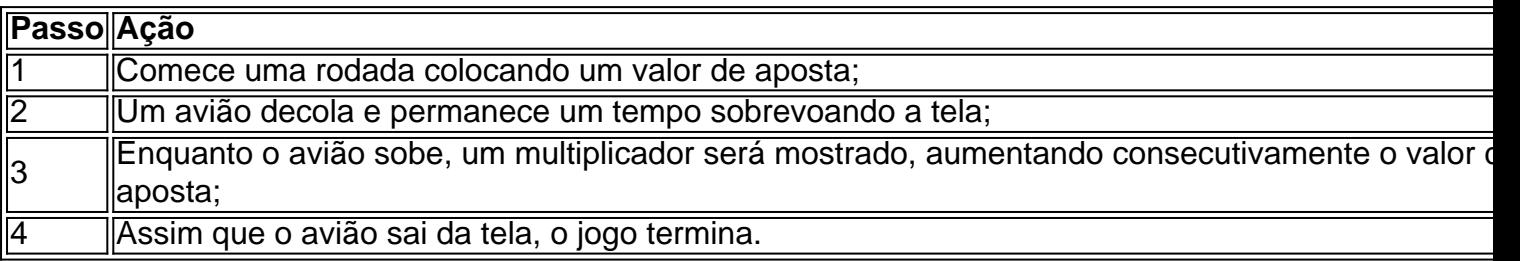

### **Conclusão**

Jogar Avião da Betano pode ser uma ótima opção de entretenimento e pode ser extremamente gratificante se souber aproveitar os momentos certos para fazer 'cash out'. Acompanhe o avião decolar, sobe mais alto e conquiste seus prêmios!

#### **Índice:**

- 1. betano com : site de aposta esportiva brasileiro:qual melhor bet para apostar
- 2. betano com :betano com a fazenda
- 3. betano com :betano com app

**conteúdo:**

# **1. betano com : site de aposta esportiva brasileiro:qual melhor bet para apostar**

Bom dia, leitores de blog político dos EUA. Dias depois

Donald Trump

apareceu no bairro do Bronx Sul da cidade de Nova York, **betano com** um esforço para construir apoio com eleitores negros e hispânicos.

# **Graham Hancock abandona planos de filmar nueva temporada de Ancient Apocalypse en EE.UU.**

El escritor británico controversial Graham Hancock ha abandonado los planes de filmar una nueva temporada de su popular programa de Netflix Ancient Apocalypse en los Estados Unidos, luego de una protesta de grupos indígenas por su representación de su historia y cultura. Hancock es un ex periodista que ha sido criticado por expertos por promover creencias marginales en el programa, que presenta teorías sobre una civilización avanzada perdida activa durante la última edad de hielo.

Los productores del programa, que alcanzó el estatus de los 10 mejores en Netflix en 31 países, habían solicitado permisos para filmar nuevos episodios en el Gran Cañón nacional en Arizona y el Parque Histórico Nacional Chaco Canyon en Nuevo México, según ha aprendido el Guardián, a pesar de las fuertes objeciones de los líderes tribales locales.

### **Filmación en el Gran Cañón y Chaco Canyon**

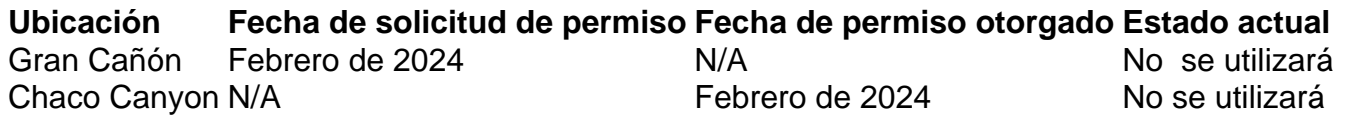

Según información obtenida por el Guardián a través de una solicitud de la Ley de Libertad de Información, ITN realizó filmaciones durante cuatro días en Chaco Canyon en enero. Sin embargo, el equipo planeaba regresar al parque en marzo, pero canceló su viaje a último minuto debido a "algunos retrasos con los permisos para algunos otros sitios que esperábamos filmar".

### **Teorías de Hancock**

Hancock, quien no es arqueólogo, ha generado controversia entre los profesionales y grupos indígenas por su teoría de que una sociedad avanzada de la era del hielo, responsable de los conocimientos modernos de las matemáticas, la arquitectura y la agricultura, fue eliminada por inundaciones provocadas por impactos de cometas hace casi 12,000 años.

Evidencia de esto se encuentra en sitios antiguos de todo el mundo, afirma Hancock, quien visitó tales lugares en países como Turquía, México e Indonesia en la primera temporada del programa de Netflix, transmitido en 2024. Durante el programa, que Netflix promocionó con el eslogan "¿Qué pasaría si todo lo que sabemos sobre los humanos prehistóricos está mal?", Hancock se enfureció contra la "arqueología convencional" por no aceptar sus teorías.

### **2. betano com : betano com a fazenda**

betano com : : site de aposta esportiva brasileiro:qual melhor bet para apostar

# **Como baixar o aplicativo Betano no dispositivo Android**

Se você é um fã de apostas e jogos de casino e quer ter acesso a Betano ovunque, o Betano App é a opção ideal.

O Betano App está disponível para dispositivos Android e iOS. Neste artigo, vamos guiá-lo através do processo de download e instalação do aplicativo em **betano com** seu dispositivo Android.

# **Passo 1: Navegue até a loja de aplicativos do Google Play**

O primeiro passo é abrir o Google Play Store em **betano com** seu dispositivo Android. Você pode fazer isso localizando o ícone da Play Store no menu de aplicativos.

# **Passo 2: localize o aplicativo Betano**

Agora que você está no Google Play Store, é hora de localizar o aplicativo Betano. Você pode procurá-lo no canto superior esquerdo da tela ou deslizar o dedo de cima para baixo na tela inicial e selecionar "Consultar todos os aplicativos". Em seguida, insira o nome "Betano" na barra de pesquisa e selecione a opção aplicativo Betana nas opções de resultados.

# **Passo 3: Verifique as opiniões dos outros usuários**

Antes de baixar o aplicativo, é importante verificar as opiniões e as avaliações do aplicativo feitas por outros usuários. Isso lhe dará uma melhor ideia de como o aplicativo funciona e se vale a pena baixar.

# **Passo 4: conclua o processo de download**

Quando tiver decidido baixar o aplicativo Betano, simplesmente pressione o botão "Instalar" e aguarde a conclusão do download e a instalação do aplicativo.

É isso! Agora você pode aproveitar o Betano App quando e onde quiser, com todo o suporte da Betano em **betano com** aplicativos optimizados para dispositivos móveis. É possível fazer suas apostas, jogar no cassino e muito mais!

# **Conclusão**

O Betano App é uma excelente opção para quem quer ter acesso o tempo todo à todo o mundo de apostas e jogos de cassino. Desta forma, é possível realizar seus jogos, pesquisar resultados de aposta a on-the-go a qualquer momento e lugar, realizando suas apostas atualizadas, sem

lacunas, pois o mundo em **betano com** que vivem esses jogos, estão sempre em **betano com** constante movimento da mesma forma que você o faz.

Portanto, por que não experimentar o Betano App hoje mesmo e verificar por si

No canto superior direito da página, clique em "Código Promocional".

Insira o seu Código Betano no campo "Digite o Código Promocional 3 aqui".

Clique em "Ativar" para habilitar o seu Código Betano.

É importante ressaltar que, em alguns casos, o Código Betano pode vir 3 associado a alguma promoção ou oferta especial. Nestes casos, é preciso atentar-se às condições e termos da promoção para se 3 adequar aos requisitos necessários para a liberação do bônus ou do prêmio. Além disso, é fundamental verificar a validade do 3 Código Betano, visto que alguns deles podem ter data de validade pré-definida.

Caso tenha qualquer dúvida ou problema ao utilizar o 3 Código Betano, é possível entrar em contato com o suporte ao cliente do Betano por meio do e-mail

[suporte@betano.com](mailto:suporte@betano.com) ou 3 pelo chat ao vivo disponível no site.

### **3. betano com : betano com app**

A Betano é uma plataforma de apostas desportivas online oferecida pela empresa Betting Promotion, com licença da Malta Gaming Authority. Com uma ampla gama de esportes e mercados disponíveis, a Betano é uma opção popular para apostadores desportivos no Brasil e em outros países.

A Betano oferece uma variedade de opções de apostas, incluindo resultados de jogos, pontuação exata, handicaps e muito mais. Além disso, a plataforma também oferece um casino online e jogos de casino ao vivo, como blackjack, roulette e baccarat.

Para começar a apostar na Betano, é necessário criar uma conta e fazer um depósito. A plataforma aceita uma variedade de métodos de pagamento, como cartões de crédito, débito e portfólios eletrônicos. Além disso, a Betano oferece uma variedade de promoções e ofertas especiais para novos e antigos clientes, incluindo apostas grátis e bonificações de depósito.

A Betano é conhecida pela **betano com** interface intuitiva e fácil de usar, o que a torna uma escolha popular entre os apostadores desportivos de todos os níveis de habilidade. Além disso, a plataforma oferece recursos úteis, como resultados ao vivo, estatísticas de jogos e um centro de ajuda completo.

Em resumo, a Betano é uma plataforma de apostas desportivas online confiável e emocionante que oferece uma variedade de opções de apostas e recursos úteis para os seus clientes. Se você estiver procurando uma plataforma de apostas desportivas online em que possa confiar, a Betano pode ser uma excelente escolha.

#### **Informações do documento:**

Autor: symphonyinn.com Assunto: betano com Palavras-chave: **betano com : site de aposta esportiva brasileiro:qual melhor bet para apostar** Data de lançamento de: 2024-07-30

#### **Referências Bibliográficas:**

- 1. [favbet vbet](/favbet-vbet-2024-07-30-id-26431.pdf)
- 2. <u>[esporte com r](/esporte-com-r-2024-07-30-id-24567.pdf)</u>
- 3. [apostas esportivas tem que declarar](/apost-as-esportivas-tem-que-declarar-2024-07-30-id-5585.html)
- 4. <u>[1 1xbet](https://www.dimen.com.br/aid-category-noticias/pdf/1-1x-bet--2024-07-30-id-32.htm)</u>